# ISV51 – Programmation sous R

*Correction*

*devoir d'automne 2015 – 1h30*

## **Exercice 1: absorption de dioxyde de carbone chez les graminées.**

1. Combien y a t-il d'individus ? Quelles sont les variables qualitatives ? Quantitatives ?

**data**(CO2) *# On charge les données* **nrow**(CO2) *# on trouve 84 lignes ou individus*

## [1] 84

**head**(CO2)

## Plant Type Treatment conc uptake ## 1 Qn1 Quebec nonchilled 95 16.0 ## 2 Qn1 Quebec nonchilled 175 30.4 ## 3 Qn1 Quebec nonchilled 250 34.8 ## 4 Qn1 Quebec nonchilled 350 37.2 ## 5 Qn1 Quebec nonchilled 500 35.3 ## 6 Qn1 Quebec nonchilled 675 39.2

Les trois premières colonnes (Plant, Type et Treatment) sont des variables qualitatives. Les deux dernières sont des variables quantitatives (conc et uptake):

**sapply**(CO2, is.factor)

**with**(CO2, **table**(Plant))

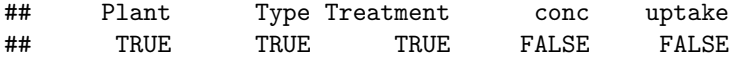

2. a) Déterminer les effectifs de chaque modalité des variables Plant, Type et Treatment. Commenter.

Tout ceci se règle à l'aide de la commande table.

```
## Plant
## Qn1 Qn2 Qn3 Qc1 Qc3 Qc2 Mn3 Mn2 Mn1 Mc2 Mc3 Mc1
## 7 7 7 7 7 7 7 7 7 7 7 7
with(CO2, table(Type))
## Type
```

```
## Quebec Mississippi
## 42 42
```
**with**(CO2, **table**(Treatment))

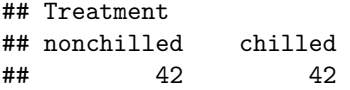

On remarque que les effectifs de chaque groupe sont équilibrés: il y a autant de plantes de chaque lignée (7 à chaque fois), de chaque origine géographique (42 de chaque), et les traitements sont appliquées de manière équilibrée à chaque lignée de plante.

b) Interpréter la sortie de la commande table(CO2\$Plant, CO2\$Treatment)

**table**(CO2\$Plant, CO2\$Treatment)

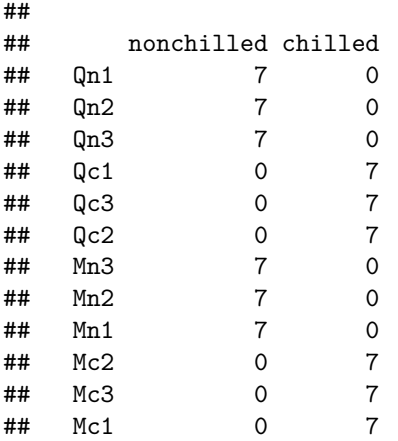

On confirme le plan équilibré en terme de traitement sur chaque lignée de plante à l'aide de cette commande, qui réalise une table croisée des occurences de chaque couple (Treatment, Plant) du jeu de données.

3. À l'aide d'un histogramme, représenter la distribution empirique de l'absorption en  $CO<sub>2</sub>$ . Superposer l'estimation de la densité obtenue avec l'estimateur à noyau density. Qu'observez-vous ?

**hist**(CO2\$uptake, col="cyan", prob=TRUE, xlab="", main="histogramme du taux d'absorption") **lines**(**density**(CO2\$uptake), col="red", lwd=3)

# **histogramme du taux d'absorption**

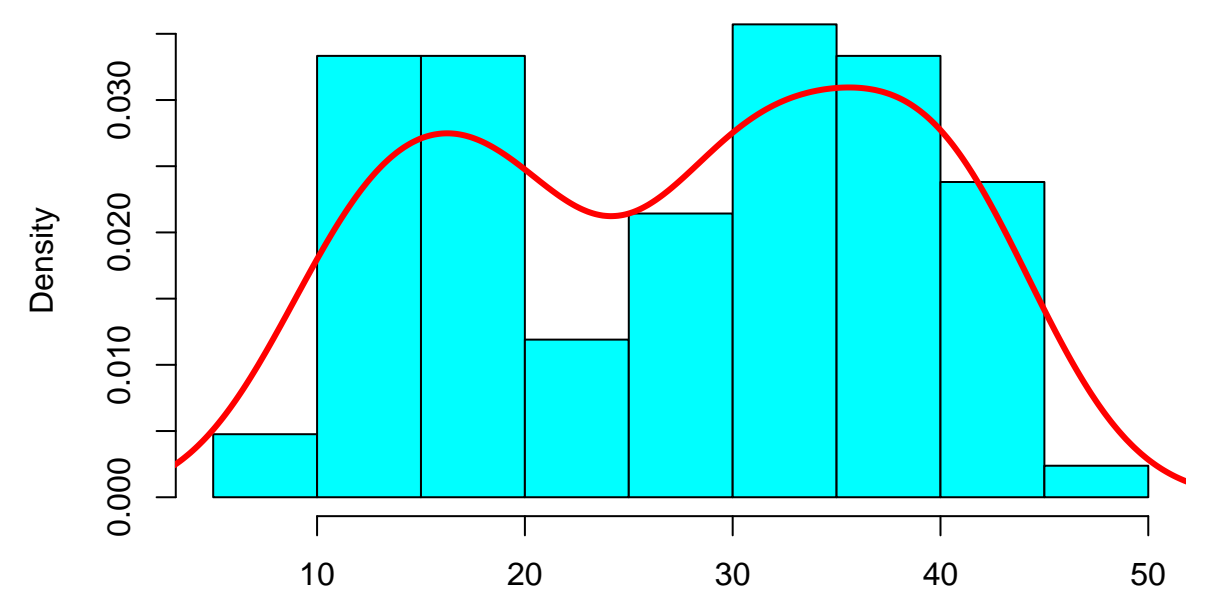

Deux modes de dégagent clairement dans cette distribution : sont-il liés aux origines des plantes ? Au traitement ? À la concentration en dioxyde de carbone ? À un mélange de ces trois effets ?

4. a) Représenter l'évolution de l'absorption en  $CO<sub>2</sub>$  en fonction de la concentration en  $CO<sub>2</sub>$  à l'aide d'un nuage de points (ou diagramme de dispersion).

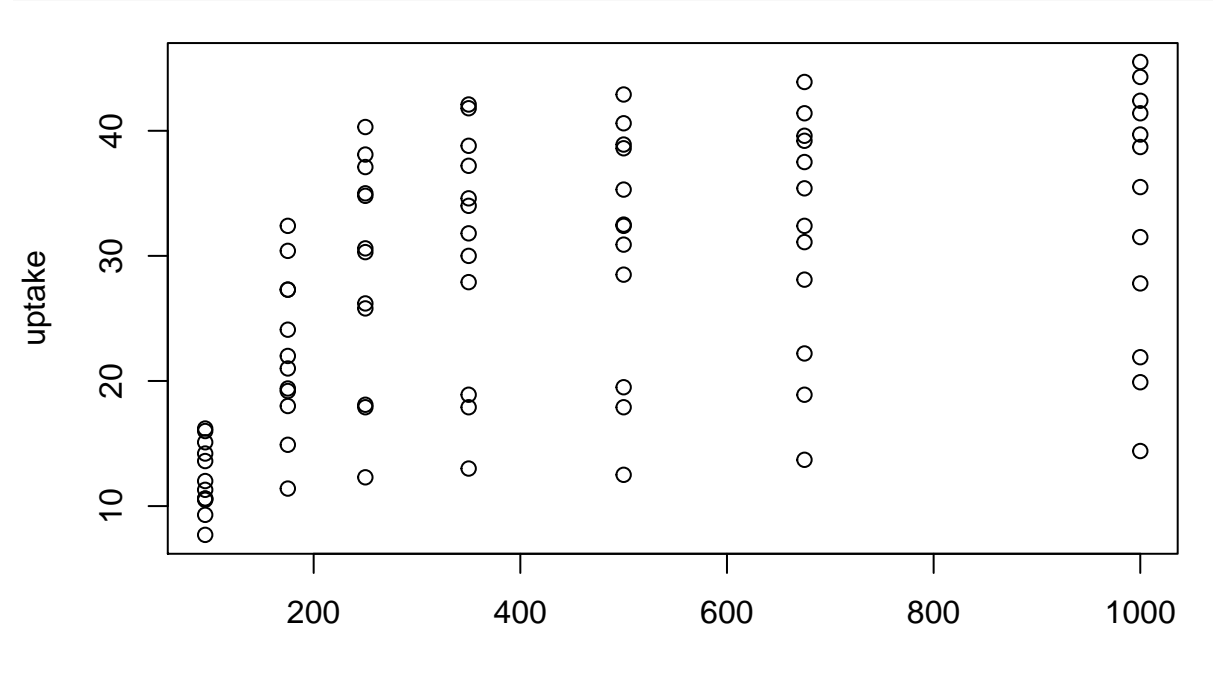

```
plot(uptake~conc, CO2)
```
conc

On remarque que la concentration est regroupée par niveau, d'où l'idée de transformer cette variable en facteur.

b) Transformer la variable conc en facteur. Combien y a-t-il de niveaux ? Représenter à nouveau l'évolution de l'absorption en  $\mathrm{CO}_2$  en fonction de la concentration en  $\mathrm{CO}_2$ à l'aide de boxplot pour chaque niveau de concentration.

```
CO2$conc <- as.factor(CO2$conc)
nlevels(CO2$conc) # on trouve 7 niveaux
```
#### ## [1] 7

**plot**(uptake~conc, CO2)

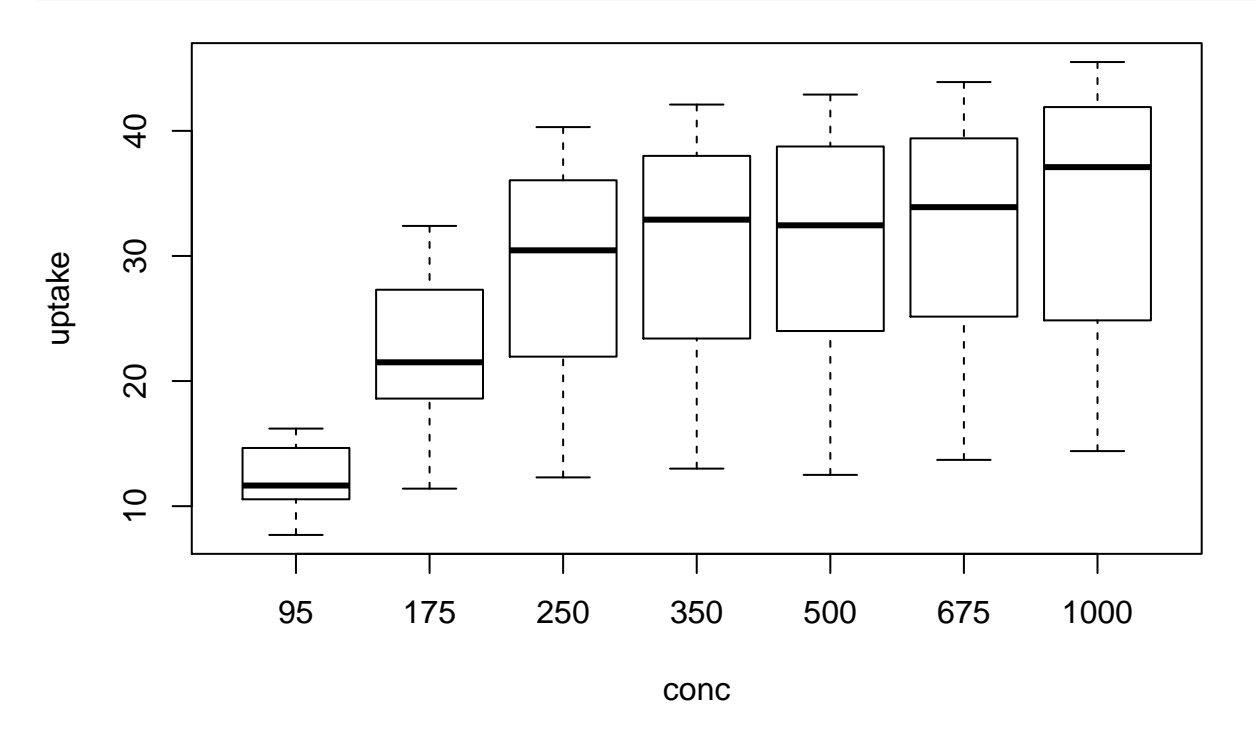

c) Commenter ces deux graphes

Il y a clairement un effet dû à l'augmentation de la concentration en  $CO<sub>2</sub>$  sur le degré d'absorption des plantes, mais cet effet sature assez rapidement. Les autres facteurs (origine et traitement) ont sans doute également un effet.

5. a) Représenter la distribution de l'absorption en CO<sub>2</sub> pour les deux types de traitements.

**plot**(uptake~Treatment, CO2)

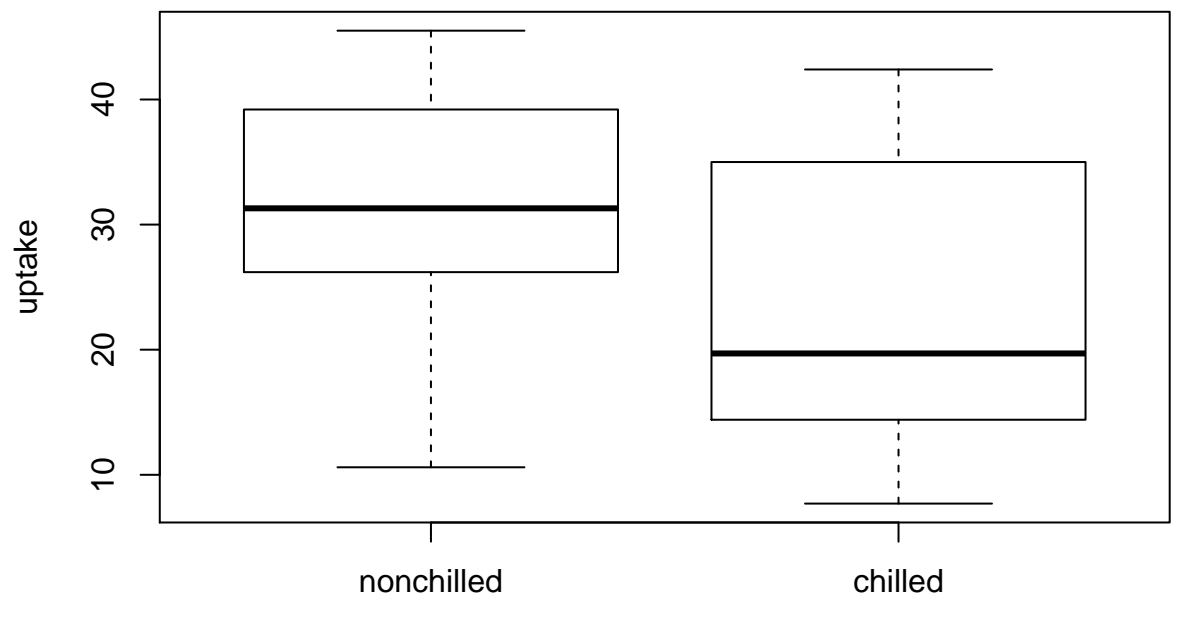

**Treatment** 

b) Représenter la distribution de l'absorption en  $\mathrm{CO}_2$  pour les deux origines géographiques.

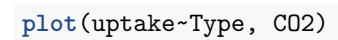

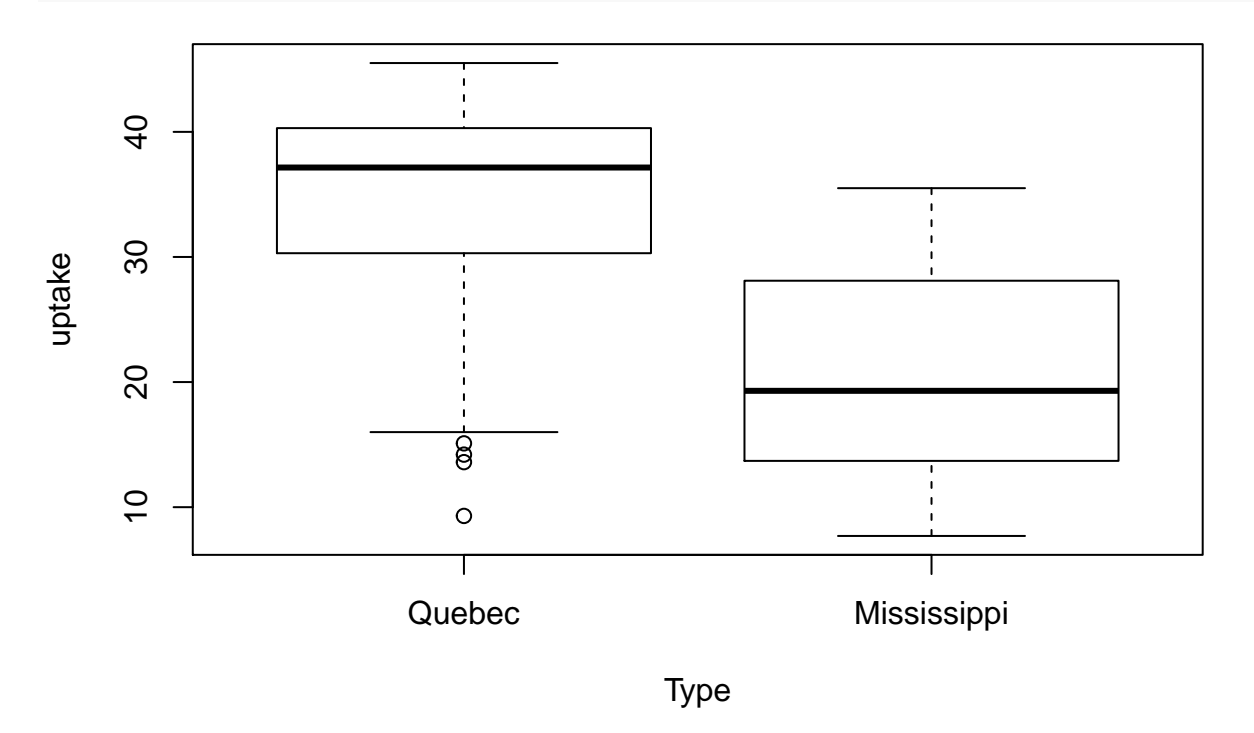

c) Représenter la distribution de l'absorption en  $\mathrm{CO}_2$  par couple (traitement, origine).

**boxplot**(uptake~Treatment\*Type, CO2)

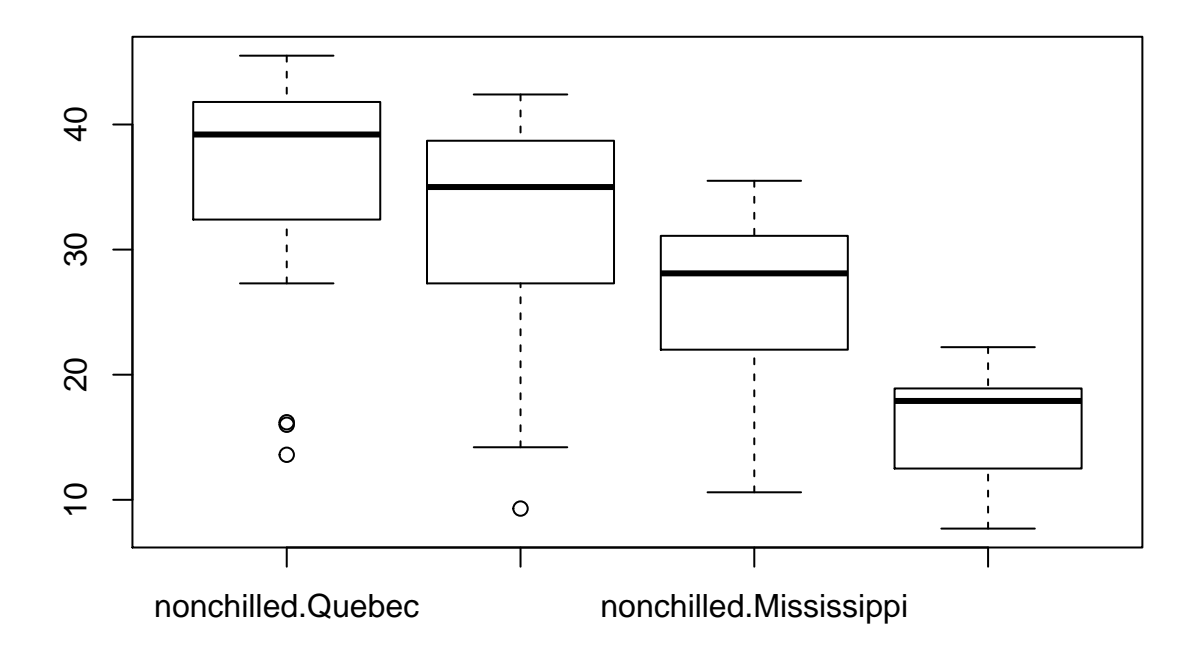

d) Afficher les individus dont le niveau d'absorption est supérieur à 1.5 fois la moyenne de tous les niveaux d'absorption.

**subset**(CO2, uptake > 1.5 \* **mean**(uptake))

## Plant Type Treatment conc uptake ## 11 Qn2 Quebec nonchilled 350 41.8 ## 13 Qn2 Quebec nonchilled 675 41.4 ## 14 Qn2 Quebec nonchilled 1000 44.3 ## 18 Qn3 Quebec nonchilled 350 42.1 ## 19 Qn3 Quebec nonchilled 500 42.9 ## 20 Qn3 Quebec nonchilled 675 43.9 ## 21 Qn3 Quebec nonchilled 1000 45.5 ## 35 Qc2 Quebec chilled 1000 42.4 ## 42 Qc3 Quebec chilled 1000 41.4

e) À l'aide de la commande tapply, calculer le l'absorption moyenne pour chaque lignée de plantes.

**with**(CO2, **tapply**(uptake, Plant, mean))

## Qn1 Qn2 Qn3 Qc1 Qc3 Qc2 Mn3 Mn2 ## 33.22857 35.15714 37.61429 29.97143 32.58571 32.70000 24.11429 27.34286 ## Mn1 Mc2 Mc3 Mc1 ## 26.40000 12.14286 17.30000 18.00000

f) Conclure sur l'origine des plantes les plus efficaces pour l'absorption de CO2.

Clairement, les plantes originaires du Québec exhibent un plus haut degré d'absorption, quelque soit le traitement et la concentration en CO<sub>2</sub>.

## **Exercice 2: matrices élémentaires**

1. Compléter la fonction suivante afin de construire la matrice élémentaire  $\mathbf{E}_{\lambda}^{(ij)}$  $\lambda^{(ij)}$  de taille  $n \times n$ 

```
E \leq function(i, j, lambda, n=3) {
    matE <- diag(rep(1,n))
    matE[i,j] <- lambda
    return(matE)
}
```
2. Quelle matrice notée **A** peut-elle se décomposer en les éléments suivants

```
\mathbf{E}^{(21)}_{-2}\mathbf{E}^{(13)}_{-1}\mathbf{E}^{(23)}_{2}\mathbf{E}^{(12)}_{1}\mathbf{E}^{(32)}_{1}
```
A <- **E**(2,1,-2) %\*% **E**(1,3,-1) %\*% **E**(2,3,2) %\*% **E**(1,2,1) %\*% **E**(3,2,1) A

## [,1] [,2] [,3]  $\#$   $[1,]$  1 0  $-1$  $\#$   $[2,]$  -2 3 4  $\#$   $[3,]$  0 1 1

3. On rappelle que l'inverse de la matrice élémentaire  $\mathbf{E}_{\lambda}^{(ij)}$  $\mathbf{E}^{(ij)}$  est la matrice  $\mathbf{E}^{(ij)}_{-\lambda}$  $\frac{1}{1}$   $\sum$  . Ecrire une fonction invE(i, j, lambda, n) qui calcule cette inverse.

```
invE <- function(i, j, lambda, n=3) {
   return(return(E(i,j,-lambda,n)))
}
```
4. À l'aide de invE, déterminer une décomposition en matrices élémentaires de **A**<sup>−</sup><sup>1</sup> .

```
Am1 <- invE(3,2,1) %*% invE(1,2,1) %*% invE(2,3,2) %*% invE(1,3,-1) %*% invE(2,1,-2)
Am1
```
## [,1] [,2] [,3]  $\#$   $[1,]$  -1 -1 3  $\#$   $[2,]$  2 1 -2  $\#$   $[3,]$  -2 -1 3

**Calcul des notes du DS**

dispot <- **c**(1, 1, 0.75, 0.75, 1, 1, 0.25, 1, 1, 0, 1, 1, 0.75, 0, 0, 0, 0) el.kurdi <- **c**(1, 1, 1, 0.75, 1, 1, 1, 1, 1, 0, 1, 1, 0.75, 0, 0, 0, 0) gene <- **c**(1, 1, 1, 0.75, 1, 1, 1, 0.5, 0.5, 0, 0, 0, 0, 0, 0, 0, 0) illiano <- **c**(0.5, 0, 0.5, 0.75, 1, 0, 0, 1, 1, 0, 0, 0, 0, 0, 0, 0, 0) le.hoang <- **c**(0.5, 0, 0.5, 0.75, 0.5, 1, 0.25, 0, 1, 0, 0.25, 0.75, 0, 0.25, 0, 0, 0) manza <- **c**(1, 1, 0.75, 1, 1, 1, 0, 0, 0, 0, 0.75, 0, 0, 0, 0, 0, 0) miagoux <- **c**(1, 1, 1, 0.75, 0.5, 0.75, 0, 0.5, 0.5, 0, 0.5, 0, 0, 0, 0, 0, 0) ratovo <- **c**(1, 1, 0.5, 0.75, 1, 1, 0.5, 1, 1, 0.5, 0, 0, 0, 0, 0, 0, 0)

```
vilette <- c(0.5, 1, 0.75, 1, 1, 1, 1, 1, 1, 0, 0.75, 1, 1, 0.5, 1, 0.5, 0)
releves <- t(matrix(c(dispot, el.kurdi, gene, illiano, le.hoang, manza, miagoux, ratovo, vilette),
                nrow=9, byrow = TRUE,
                dimnames = list(c("dispot", "el.kurdi", "gene", "illiano",
                                  "le.hoang", "manza", "miagoux", "ratovo", "vilette"),
                                c("e1.1", "e1.2a", "e1.2b", "e1.3", "e1.4a", "e1.4b", "e1.4c",
                                  "e1.5a", "e1.5b", "e1.5c", "e1.5d", "e1.5e", "e1.5f",
                                  "e2.1", "e2.2", "e2.3", "e2.4"))))
releves <- data.frame(releves)
bareme <- c(1, 1, 1, 2, 1, 2, 1, 1, 1, 1, 2, 2, 1 , 1.5, 1.5, 1.5, 1.5)
notes <- sapply(releves, function(x) sum(x*bareme))
print(notes)
```
## dispot el.kurdi gene illiano le.hoang manza miagoux ratovo ## 14.250 15.250 9.500 5.500 8.625 9.250 8.500 10.000 ## vilette ## 17.750

```
barplot(sort(notes), las=3)
```
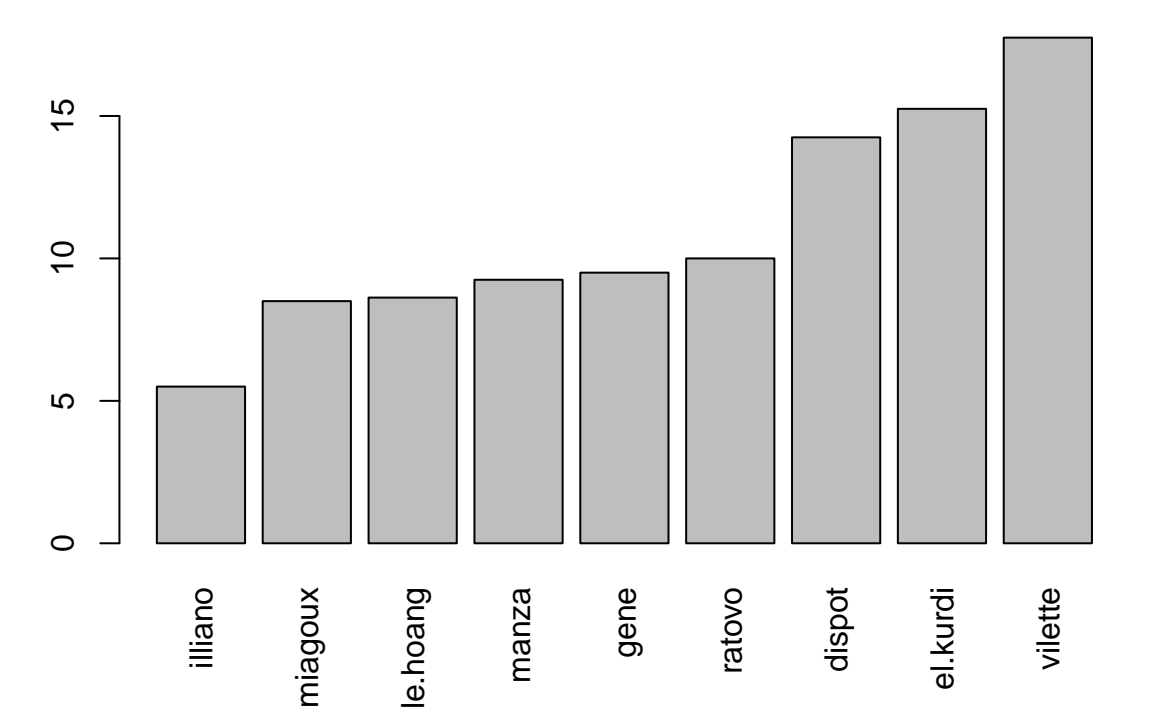